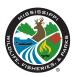

## **NEW / MODIFY USER**

## PLEASE ALLOW A MINIMUM OF 3 WORKING DAYS FOR COMPLETION

| New Access Change/Amend Access EMPLOYEE DETAILS                                                                                                    | Remove Access User Name                                                |
|----------------------------------------------------------------------------------------------------|------------------------------------------------------------------------|
| First / Middle Name                                                                                                    | Last Name                                                              |
| Bureau                                                                                                    | Position                                                               |
| Location                                                                                                    |                                                                        |
| Permanent Employee Start Date (date to activate)                                                                                                    | • • • • • • • • • • • • • • • • • • • •                                |
| * If replacing a previous employee, please advise of -                                                                                                    | * or move from Contract to PIN                                         |
| Name of previous employee                                                                                                    | Has this employee Resigned / Terminated?                               |
|                                                                                                    | OR Transfered to another Department?                                   |
| HARDWARE / TELEPHONE DETAILS  This information is used to update the IT asset database and internal telephone directory. Please complete all fields.                                                              |                                                                        |
| MDWFP Property No.                                                                                                    | Other (please specify)                                                 |
| Telephone / Ext No.                                                                                                    |                                                                        |
| ACCESS REQUIREMENTS  By default all new users will have access to MS Office and Acroba                                                                                                    | t Reader.                                                              |
| Network ID (User Profile)  Email  Badge Access User Directory ASPIRA Account Mainframe xNet Network Printer Access Long Distance Auth. Code Docuphase Scandox Sunrise / Camp Life Gen Golf Other (please specify) | (enter a user name or list EACH system / app user will need access to) |
| Supply Additional Information / Instruction of Access Requirements (if necessary)                                                                                                    |                                                                        |
| Please list network drives user requires access to:                                                                                                    |                                                                        |
| <b>AUTHORIZATION</b> (Appropriate Supervisor, Project Manag                                                                                                    | ger)                                                                   |
| Name                                                                                                    | Date                                                                   |
| Signature                                                                                                    | Telephone / Ext No                                                     |
| Contact Details / Submitted by                                                                                                    |                                                                        |